## **Exceptional Control Flow: System Calls, Page Faults etc.**

**Slides adapted from:** Gregory Kesden and Markus Püschel of Carnegie Mellon University

### **Control Flow**

#### ¢ **Processors do only one thing:**

- From startup to shutdown, a CPU simply reads and executes (interprets) a sequence of instructions, one at a time
- This sequence is the CPU's *control flow* (or *flow of control*)

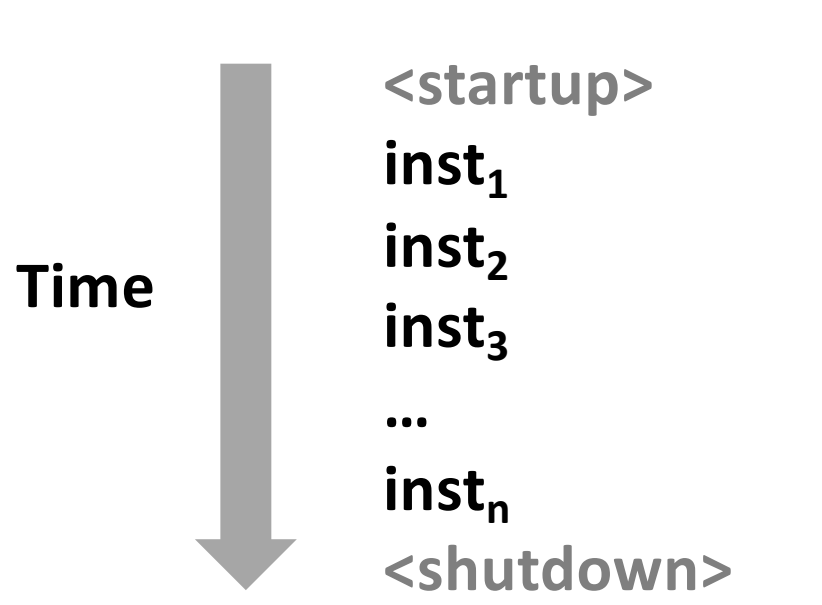

#### *Physical control flow*

## **Altering the Control Flow**

■ Up to now: two mechanisms for changing control flow:

- § Jumps and branches
- $\blacksquare$  Call and return

React to changes in *program state*

- Insufficient for a useful system: **Difficult to react to changes in** *system state* 
	- Data arrives from a disk or a network adapter
	- Instruction divides by zero
	- User hits Ctrl-C at the keyboard
	- § System timer expires

¢ **System needs mechanisms for "exceptional control flow"**

## **Exceptional Control Flow**

- ¢ **Exists at all levels of a computer system**
- ¢ **Low level mechanisms**
	- § 1. **Exceptions** 
		- Change in control flow in response to a system event (i.e., change in system state)
		- Implemented using combination of hardware and OS software

#### ■ Higher level mechanisms

- 2. Process context switch
	- **Examplemented by OS software and hardware timer**
- § 3. **Signals**
	- § Implemented by OS software
- § 4. **Nonlocal jumps**: setjmp() and longjmp()
	- § Implemented by C runtime library

### **Exceptions**

- ¢ **An** *exception* **is a transfer of control to the OS** *kernel* **in response to some** *event* **(i.e., change in processor state)**
	- § Kernel is the memory-resident part of the OS
	- Examples of events: Divide by 0, arithmetic overflow, page fault, I/O request completes, typing Ctrl-C

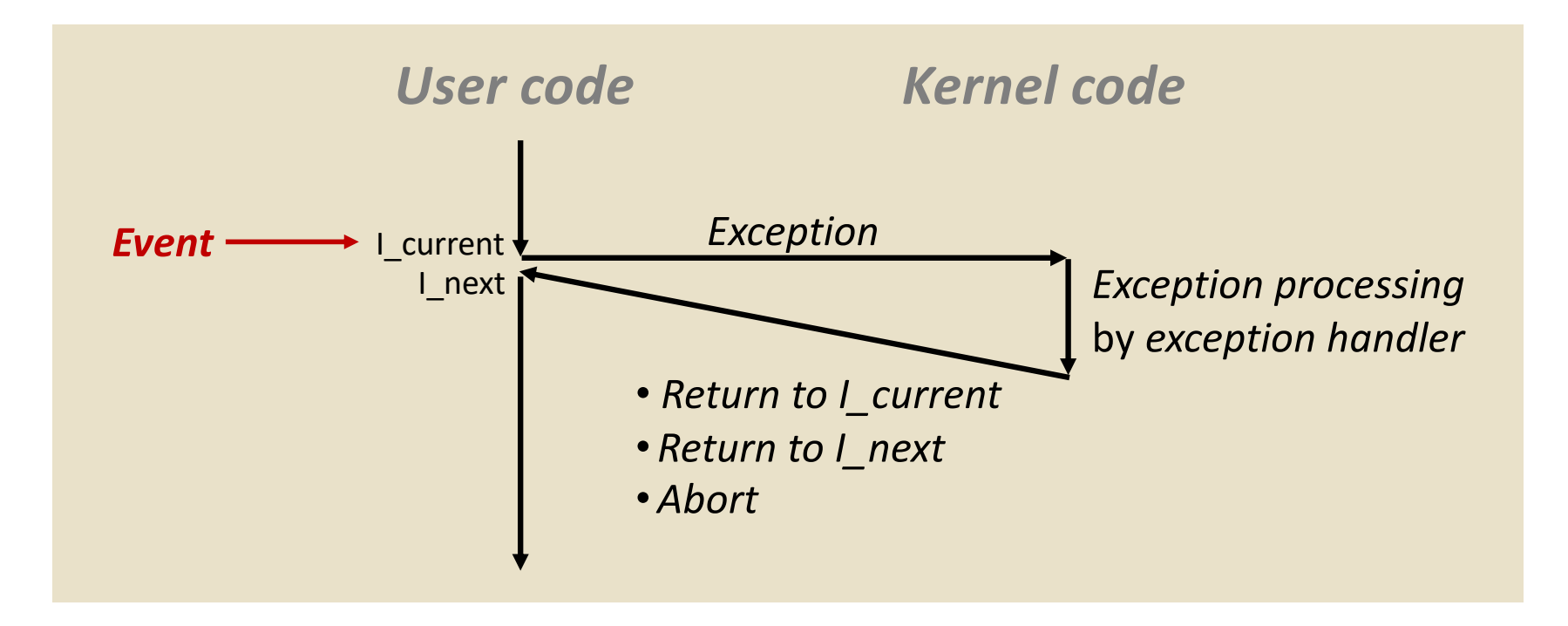

# **Exception Tables (also known as Interrupt Vector)**

![](_page_5_Figure_1.jpeg)

- **Each type of event has a unique exception number k**
	- ¢ **k = index into exception table (a.k.a. interrupt vector)**
- ¢ **Handler k is called each time exception k occurs**

![](_page_6_Figure_0.jpeg)

## **Asynchronous Exceptions (Interrupts)**

#### ¢ **Caused by events external to the processor**

- § Indicated by setting the processor's *interrupt pin*
- Handler returns to "next" instruction

#### ¢ **Examples:**

- § Timer interrupt
	- Every few ms, an external timer chip triggers an interrupt
	- Used by the kernel to take back control from user programs
- I/O interrupt from external device
	- § Hitting Ctrl-C at the keyboard
	- § Arrival of a packet from a network
	- $\blacksquare$  Arrival of data from a disk

## **Synchronous Exceptions**

- ¢ **Caused by events that occur as a result of executing an instruction:**
	- § *Traps*
		- § Intentional
		- § Examples: *system calls*, breakpoint traps, special instructions
		- Returns control to "next" instruction
	- § *Faults*
		- § Unintentional but possibly recoverable
		- Examples: page faults (recoverable), protection faults (unrecoverable), floating point exceptions
		- Either re-executes faulting ("current") instruction or aborts
	- *Aborts* 
		- § Unintentional and unrecoverable
		- Examples: illegal instruction, parity error, machine check
		- § Aborts current program

## **Fault Example: Page Fault**

![](_page_9_Figure_1.jpeg)

![](_page_9_Figure_2.jpeg)

## **Fault Example: Invalid Memory Reference**

![](_page_10_Figure_1.jpeg)

- Sends SIGSEGV signal to user process
- User process exits with "segmentation fault"

## **Traps: System Calls**

■ Each x86-64 system call has a unique ID number

#### ¢ **Examples:**

![](_page_11_Picture_90.jpeg)

## **System Call Example: Opening File**

- ¢ User calls: **open(filename, options)**
- ¢ Calls \_\_**open** function, which invokes system call instruction **syscall**

![](_page_12_Picture_131.jpeg)

![](_page_12_Figure_4.jpeg)

- **E** & rax contains syscall number
- Other arguments in  $\text{ordi}$ , %rsi, %rdx, %r10, %r8, %r9
- **Return value in**  $\frac{1}{2}$ **rax**
- $\blacksquare$  Negative value is an error corresponding to negative errno

## **System call**

¢ **Applications should be prevented to directly access hardware such as**

- **•** Physical memory,
- disk,
- **P** network,
- halt

■ But nevertheless, they need to access these resources in a **controlled way:**

- Read/write their own memory
- Access the files that they have permission
- $\blacksquare$  Access the network for its own communications
- Halt

#### ■ **Processors run at different security levels:**

- § User level:
- Kernel-level:

### **Privileged instructions**

- At kernel level, CPU can execute certain instructions (such **as halt) that directly access hardware.**
- At user-level the use of privileged instructions are not **allowed by hardware.**
- User applications do not include privileged instructions.
- Only System Call code includes privileged instructions.

### **System calls**

#### ■ Programming interface to the services provided by the OS

- A set of functions ("API" (Application Programming Interface)) provided by the OS to the user applications
- Allow the user applications to access hardware in a controlled way

■ System calls are functions that can directly access hardware

### **Library example**

![](_page_16_Picture_1.jpeg)

## **System Calls**

- Process Control
	- Load, execute and, abort
	- § create and terminate process
- File management
	- create file, delete file
	- open, close, read, write, seek
- **Device Management** 
	- request device, release device
	- § read, write, reposition
- **Information Maintenance** 
	- get/set time or date, get/set system data
- **E** Communication
	- create, delete communication connection
	- send, receive messages

### **Most common System API**

#### ■ Most common system API

- **POSIX** API (most versions of UNIX, Linux, and Mac OS X)
- § **Win32** API for Windows
- On Unix, Unix-like and other POSIX-compliant operating systems, popular system calls are **open, read, write, close, wait, exec, fork, exit,**  and **kill**

### **Most common System API**

#### ¢ **Most common system API**

- **POSIX** API (most versions of UNIX, Linux, and Mac OS X)
- § **Win32** API for Windows

#### ■ **POSIX (IEEE 1003.1, ISO/IEC 9945)**

- Very widely used standard based on (and including) C-language
- Defines both
	- § *system calls* and
	- § compulsory *system programs* together with their functionality and command-line format
		- E.g. **ls –w dir** prints the list of files in a directory in a 'wide' format
- Complete specification is at [http://www.opengroup.org/onlinepubs/9699919799/nframe](http://www.opengroup.org/onlinepubs/9699919799/nframe.html).html
- ¢ **Win32 (Microsoft Windows based systems)**
	- § Specifies system calls together with many Windows GUI routines
		- § VERY complex, no really complete specification

### **System programs**

- System programs are "utilities" that are commonly bundled with the **Operating System, to facilitate its use by the user.** 
	- § **File Management**
		- § **rm**
	- § **Status information**
		- § **ps**
	- § **File modification**
		- § **vi**
	- § **Programming Language support**
		- § **gcc**
	- Program loading and execution
		- § **ld**
	- § **Communication**
		- § **ssh**
- ¢ **There is nothing special about a system program. They are merely user applications, and you can replicate them.** 
	- E.g. you can write your own "1s"
- **Don't ever confuse them with system calls!**